AutoCAD [Latest] 2022

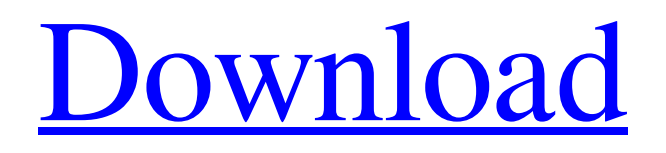

AutoCAD is generally used by architects, engineers, drafters, and landscape architects, and is also popular in the fine art and fashion design industries. AutoCAD has significant market share in the architectural, engineering and construction (AEC) industry. AutoCAD is the world's most-used dedicated CAD application. History AutoCAD was first developed by Arthur Anderson (now Autodesk) in 1981 as a high-end drafting program for the IBM PC XT. There was no

# consumer version of AutoCAD at this time, but the high-end IBM PC XT was extremely popular. In 1982, IBM introduced the first successful CAD software product for the desktop, beginning a development that led to the popularization of CAD across the world. In the same year, Autodesk successfully raised US\$7 million in venture funding from Silicon Graphics and General Electric Capital. AutoCAD as it exists today consists of a series of AutoCAD and AutoCAD LT releases spanning a period of more than 30 years. AutoCAD's

architectural roots stem from 1982,

# while its early drafting roots stemmed from 1985. The program's present-day release schedule is that of a post-1990 organization. AutoCAD LT and Intergraph systems In 1982, Autodesk published AutoCAD for the IBM PC XT using ASCII text files, with the first released version named Autodesk 3D. This original version of AutoCAD did not support dxf, dwg or stp file format; users had to prepare their own text files. However, it did support exporting or importing to the vectorbased BTL (bitmap tile language) file format, which was originally designed by IBM as a competitor to Adobe

Illustrator. In the same year, AutoCAD LT was also released. This allowed users to export to dxf and dwg file formats. Autodesk System 1 The following year, Autodesk released AutoCAD 4 for the IBM PC XT. This was the first version to support the dxf file format, and a higher level of performance. In 1987, Autodesk released AutoCAD 5, which introduced the world's first integrated Windows version. The program also introduced support for the dwg file format, color rasterization, and the ability to produce both bitmap and vector images from a single.dwg file.

#### AutoCAD 6 was released in 1989, and introduced support for

**AutoCAD Crack (LifeTime) Activation Code**

Source code is available under the GNU General Public License Cracked AutoCAD With Keygen runs on a number of platforms including Windows, Mac OS X and Linux. AutoCAD Crack Keygen is a leader in the Architectural Design software market, with revenues of \$1.5 billion. AutoCAD's largest customer base is in the Automotive and other manufacturing industries AutoCAD is the first Autodesk product to feature

# an online cloud based subscription license, allowing customers to manage

their software license online as well as through an additional layer of security and reporting functions. History AutoCAD History Versions AutoCAD R15 AutoCAD R14 AutoCAD R13 AutoCAD R12 AutoCAD R11 AutoCAD R10 AutoCAD R9 AutoCAD R8 AutoCAD R7 AutoCAD R6 AutoCAD R5 AutoCAD R4 AutoCAD R3 AutoCAD R2 AutoCAD R1 Public launch of AutoCAD LT (AutoCAD 2007) AutoCAD 2008 was announced at AutoCAD 2005 National User

Conference and the first AutoCAD (2007) license was made available for immediate purchase. AutoCAD 2008 introduced a Windows-based version called AutoCAD LT (AutoCAD 2007), which is intended as a low-cost entry-level version of AutoCAD. AutoCAD LT 2007 is based on the 2007 release of AutoCAD. Like AutoCAD, AutoCAD LT is offered in both software and subscription options. AutoCAD LT 2008 introduced the Autodesk Exchange Apps and the Autodesk Exchange Services. Versions AutoCAD 2008 AutoCAD 2008 LT AutoCAD 2009

AutoCAD 2010 AutoCAD 2011 AutoCAD 2012 AutoCAD 2013 AutoCAD 2014 AutoCAD 2015 AutoCAD 2016 AutoCAD 2017 AutoCAD 2018 AutoCAD 2019 Composition AutoCAD features a Graphical User Interface (GUI) for both 2D and 3D drawing. There are several other non-GUI tools such as solids, section, sweep, circular motions, arcs, pattern, and datum. Tools can be placed either on the layout (template) area or in special drawing views, or they can be set to default. The system consists of 3 types of databases: a1d647c40b

Open Autodesk Autocad. On the top panel of the Autocad, click File > Import. In the Import dialog box, select Import image files. Select All tab, and then browse to the folder where you have the Autocad. ximg file. Click Open. Click Open again. You can check the check box Convert to a new drawing, and click OK to continue. Now, you will have a new empty drawing. Click Close. In the drawing, select Shapes | Text. Click Text properties. Select Type from the Type drop-down list. Click from the

Alignment list, and then check the text is Horizontal and Vertical. Click OK to save. Select Shapes | Placement. Click Placement from the Type dropdown list. Click from the Position list. Click and drag the cursor. Click Align to Geometry. Click Text Alignment to Geometry. Click OK to Save. Select Shapes | Text | Text Styles. Click Text Styles from the Type drop-down list. Select from the Fill drop-down list. Click from the Color list, and then click OK to save. Select Shapes | Topology | Text. Click Text from the Type drop-down list. Click from the Alignment list, and then check the text

# is Horizontal and Vertical. Click OK to Save. Select Shapes | Attributes. Click Attributes from the Type dropdown list. Click from the Position list. Click Text from the Location list. Click from the Font list. Click the down arrow of the Font list, and then choose 2. Click the down arrow of the Font list, and then choose Bold. Click OK to Save. Click Close. Exit Autodesk Autocad. Open Adobe Illustrator. On the top panel of the Adobe Illustrator, click File > Import > SVG, and browse to the SVG file you have. Click Open to open the SVG file in Adobe Illustrator. When you

open the SVG file, you may see small circles appear on the top of the page. If so, click the Cancel button. Now, you will have a blank file in Adobe Illustrator. Click Create > Shape > Text > Create. You can check the option Set text size, and click OK to create the text. Select the

**What's New In AutoCAD?**

Drawing Tabs: Extend the fields of the spreadsheet to almost unlimited length, making it easy to organize and work on multiple drawings. Layer Panel: Get quick access to your most-used tools and features. Timeline: Create or edit

a drawing by recording your work stepby-step. An interactive timeline records your work, so you can revisit it at any time. Guide Display: Use the fast and intuitive Guide Display to create a 2D or 3D, annotation-based drawing environment that remains fixed as you work. Creating new drawings with a spreadsheet is now simple and efficient. Eliminate timeconsuming layer folder management. Create new drawings in minutes instead of hours. Review changes immediately and incorporate new feedback into existing drawings. Share ideas and collaborate online. User

Benefits Autodesk Revit or SketchFlow users can import the exported marker styles from AutoCAD version 2023. Export new marker styles from AutoCAD 2023. Find out more about the new features in AutoCAD 2023. Work with others. With Markup Import and Markup Assist, you can send and incorporate feedback into existing drawings. The new technology leverages the existing AutoCAD script infrastructure and allows you to quickly send feedback from paper, PDF, and many other file types to a new drawing. You can send feedback to a new drawing that you

# create, or to an existing drawing and create changes there. Within seconds of receiving feedback, you can click to create a new drawing and incorporate the feedback immediately. Rapidly send and incorporate feedback into your designs. Immediate response. Create a new drawing for your new feedback immediately. Existing drawings are updated directly, without an additional drawing step. The new feature eliminates the need to send feedback in a new file type. Markup Import and Markup Assist also work with many other file types, such as OLE files, CSV files, and a number of

popular OLE-based file formats. Import feedback from printed paper or PDFs and add changes to your drawings automatically, without additional drawing steps. Incorporate changes to the design without additional drawing steps. Rapidly create a new drawing for your feedback. Changes to the design are made to the existing drawing.

Before you dive into this game and think it won't run on your PC, let me put things into perspective. The graphics are very simple, and the soundtrack is very simple. When you're looking at this game from an artistic standpoint, it comes across as a Game Boy game, and I mean that in a good way. This game looks and sounds like a Game Boy game, and that is one of the reasons why I have given it 8 out of 10 graphics and 8 out of 10 sound. There is also a world map that you can use to navigate. While it can